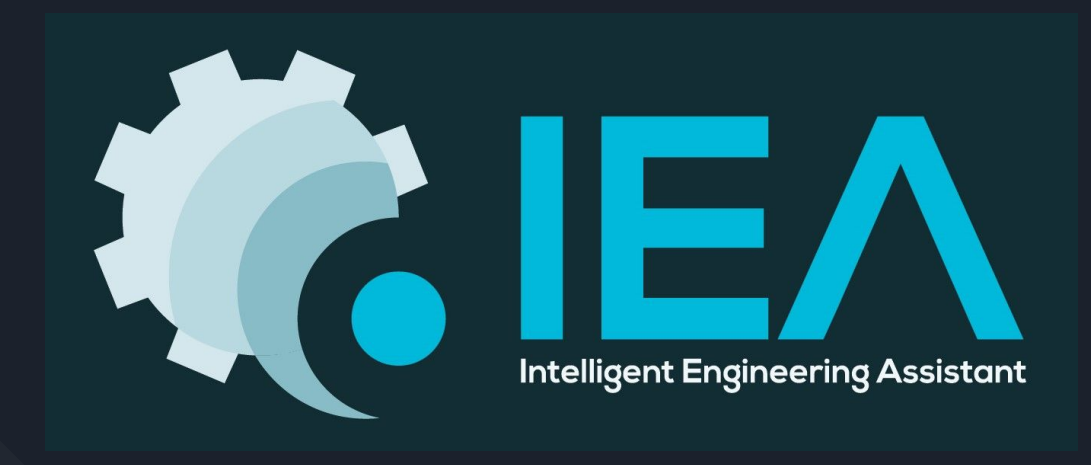

#### **"AiYa! This is amazing~!" - IEA**

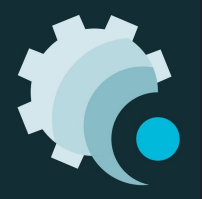

### Development Team

**Ryan Kirkpatrick (Leader) - GUI Design and NLP Dang Nguyen - Data Retrieval and Organization Dali Xiao - Display Engine and Canvas Production Min Jian Yang - Interpretation Engine and NLP**

*"Wow these guys are so cool" - IEA*

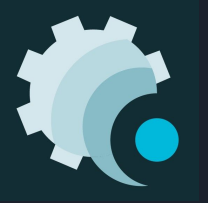

### Purpose

- ❖ Companies are allocating a lot of resources into the manufacturing process, especially hardware verification
- ❖ Engineers spend a lot of time looking over production data and trying to extrapolate meaningful results in order to improve yield
- $\triangle$  This process is rather deterministic and can be automated
- ❖ This will help push products to the market faster as well as reduce company labor costs

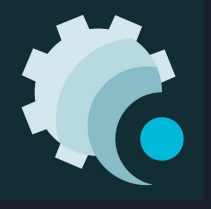

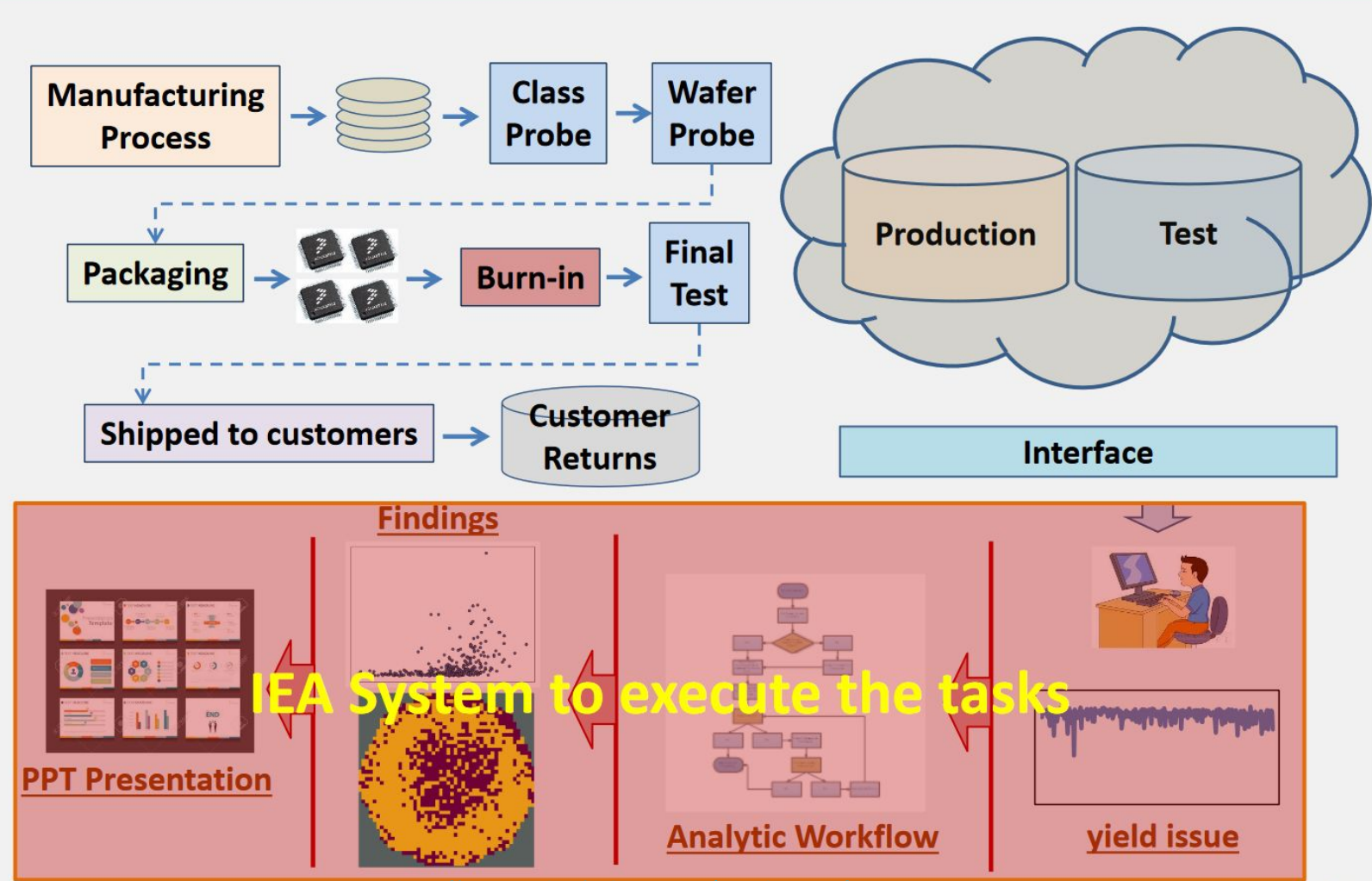

Credit: Prof. Li-C Wang's 594BB lecture

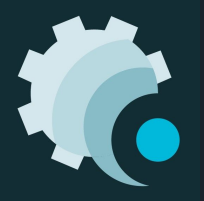

### Product Description

#### ❖ Querying System

- $\triangleright$  Interacts with the user through audible AI
- $\triangleright$  Retrieves and caches data for queries
- $\triangleright$  Understands the context of what data is available and how to conversation is developing
- $\triangleright$  Displays essential data through charts or graphs

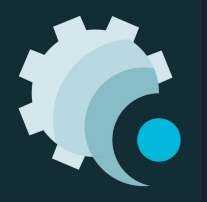

# Control & Threading

- $\cdot \cdot$  The querying system consists of a GUI, an interpretation engine and a display engine.
- ❖ To ensure these subsystems run smoothly, a control system is used to handle signaling between subsystems.
- ❖ Signalling lets subsystems communicate across threads, and threading will be done on a functional basis.
- $\triangleleft$  Threading helps with:
	- $\triangleright$  avoiding interference, running in-sync, scheduling processes
- Signal using pyqtSignals and pyqtSlots

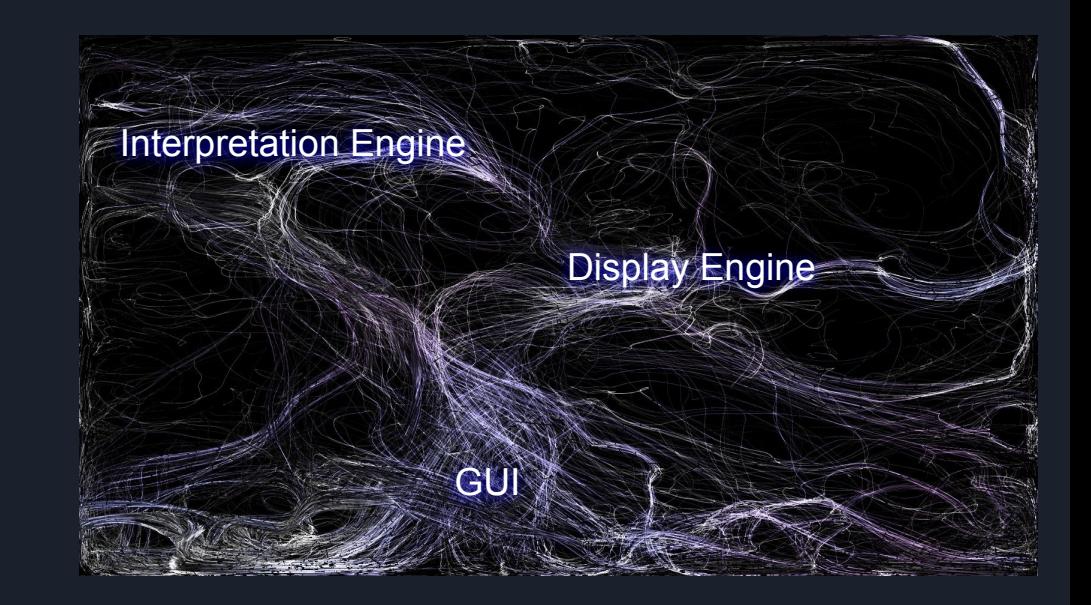

*Error: The program has stopped responding...*

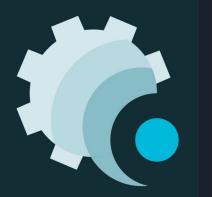

### GUI

#### ❖ Main GUI:

- $\triangleright$  IEA Response: A textual response from IEA that reads the same as the audio output of the interpretation engine
- $\triangleright$  Button to tell interpretation engine to start listening to the user

#### ❖ Display GUI:

- $\triangleright$  Display window for showing matplotlib graphs generated by the display engine
- $\triangleright$  Excess area for labels to be given from display engine
- $\triangleright$  Understanding of plot type, and ways to represent different structures/ display objects

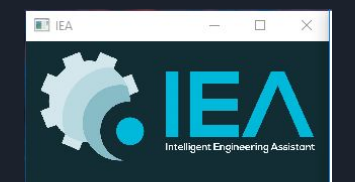

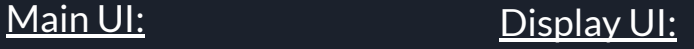

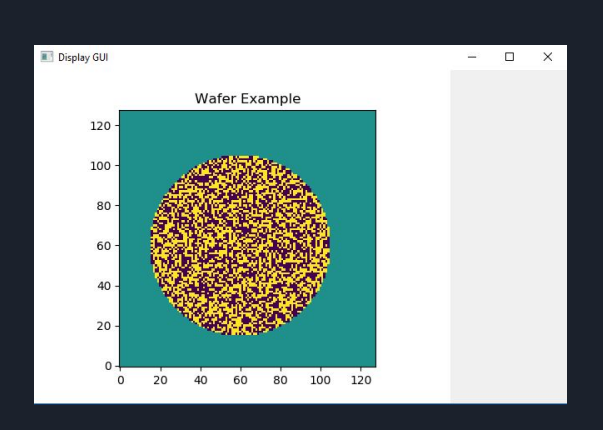

*"Does this GUI make me look fat?" - IEA*

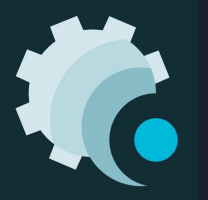

### GUI - Spec

#### Main UI: Display UI:

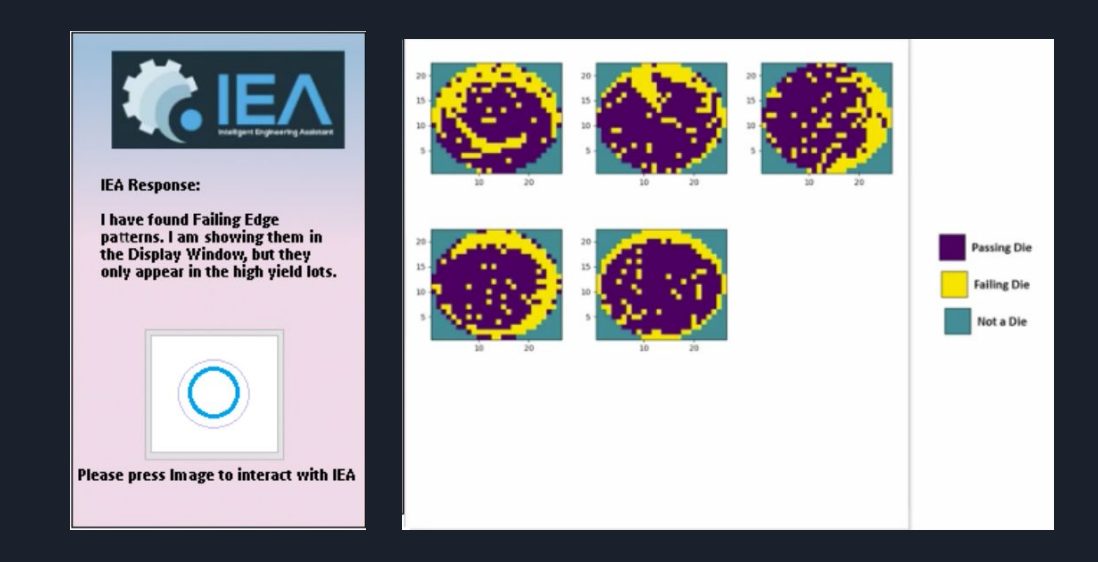

options for charts and graphs *"Does this GUI make me look fat?" - IEA*

#### ❖ Input:

#### $\triangleright$  From User:

- Clicks to toggle audio
- $\triangleright$  From Interpretation Engine:
	- Response Text
- $\triangleright$  From Display Engine:
	- Display data and format type

#### ❖ Output:

- $\triangleright$  To User:
	- Displayed response text and graphs
	- Final output of PPT Presentation
- $\triangleright$  To Interpretation Engine:
	- Signal to start listening to user
- ❖ What's Next:
	- $\triangleright$  More interaction on the display UI and more

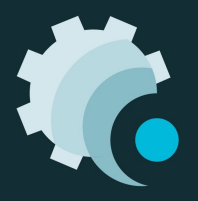

### Interpretation Engine

- ❖ Queries the user by using Amazon Web Service's Text-to-Speech API to convert text string to audio
- ❖ Uses Google Speech-to-Text API to convert user's query into text string
- ❖ Passes the text string into an Natural Language Processor to extract semantic meaning
	- $\triangleright$  Part of speech (POS) parser, state machine, NLP algorithm (LSTM, GRU, etc...)
- $\diamond$  Maps the semantic meaning to corresponding function and pass it into the Display Engine

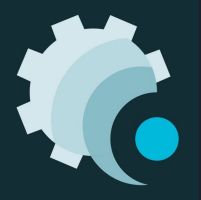

### Interpretation Engine - Spec

- ❖ Stage 1: Keyword Identifier
	- ➢ Mapping user command to specific keywords -> display engine commands
	- $\triangleright$  Small finite state machine keep track of the context
- ❖ Stage 2: Part-of-Speech
	- $\triangleright$  Extract semantic meaning by breaking the sentence up with POS parser (features)
	- $\triangleright$  Combine the POS parser with keyword identifier and distance measure
	- $\triangleright$  Complex state machine with more descriptive states
- ❖ Stage 3: To be determined...
	- $\triangleright$  Insufficient data to train right now
	- $\triangleright$  Neural Network?
	- $\triangleright$  Hybrid Network?

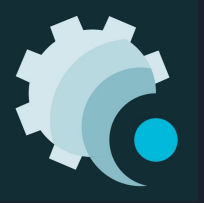

matp

# Display Engine

- ❖ Depending on the user's query, IEA will try to output a graph that is appropriate for the data
- $\triangle$  The query has specific user intents that can be mapped to display functions
- ❖ External data is initially cached, then used for lookup
- ❖ Different kinds of graphs can be supported
	- ➢ Trend, Scatterplots, Wafer plots, etc.
	- $\triangleright$  Additional graphs can be implemented

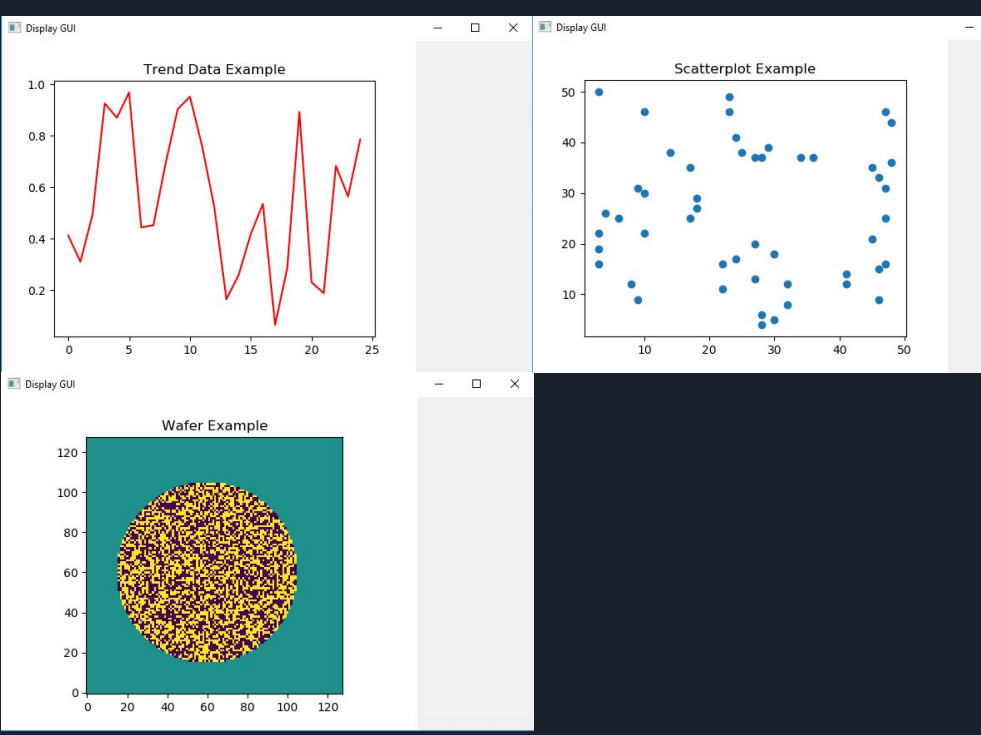

 $\Box$ 

*"Here are some graphs displaying useless data." - IEA*

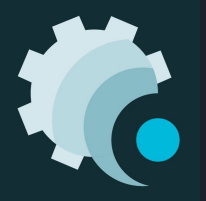

ma

# Display Engine - Spec

- ❖ Graphs have corresponding signals linked to Interpretation engine
- ❖ Keeps track of current intent / state
- ❖ Output organized data for specific graph to GUI
- ❖ What's Next:
	- $\triangleright$  More charts and graph types
	- $\triangleright$  Actually interact with real data
	- $\triangleright$  More threading to prevent hanging

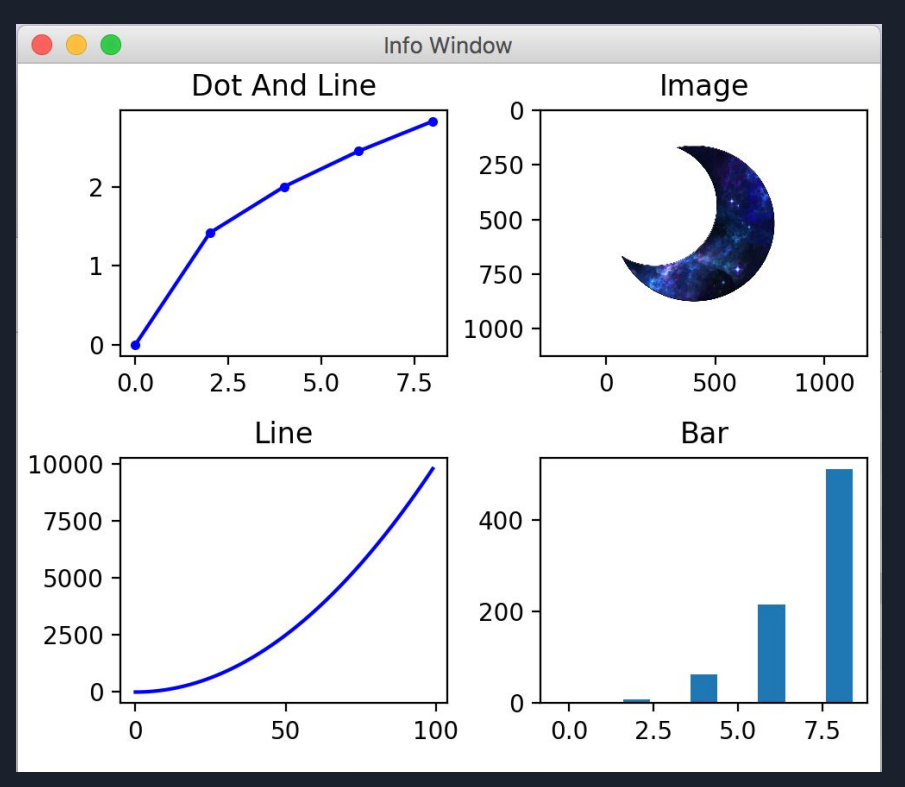

*"Here are some graphs displaying useless data." - IEA*

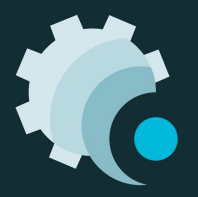

B L O C K D I A G R A M

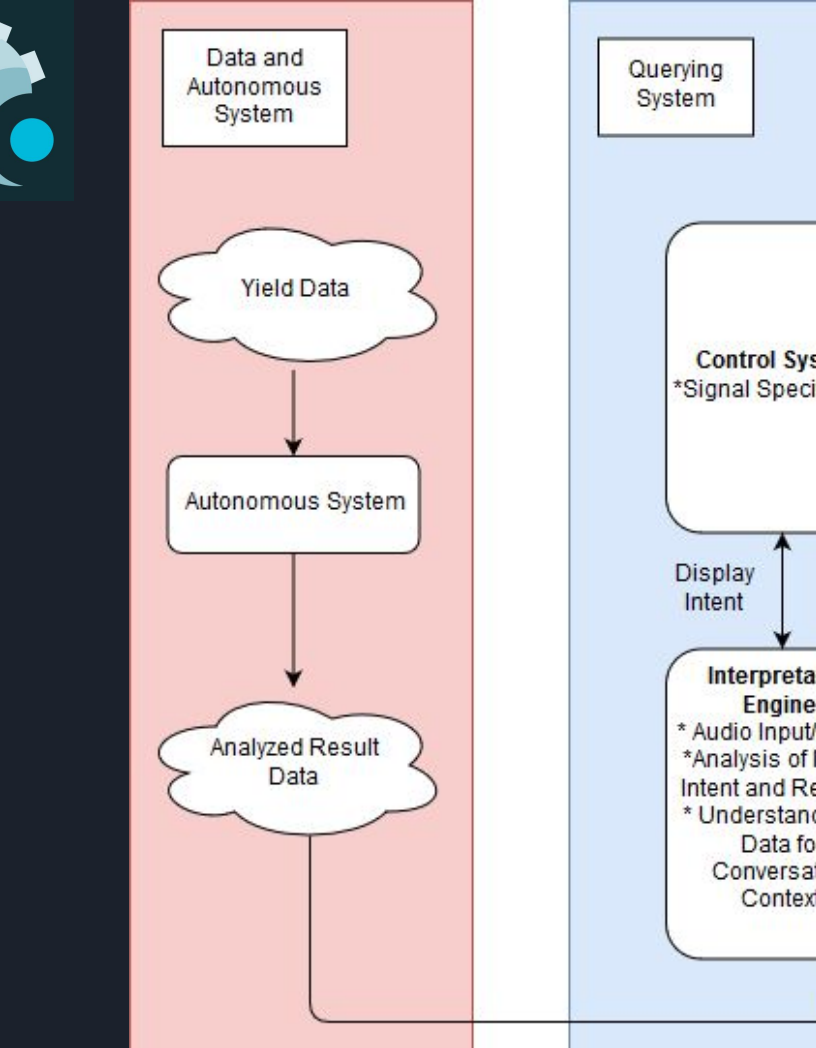

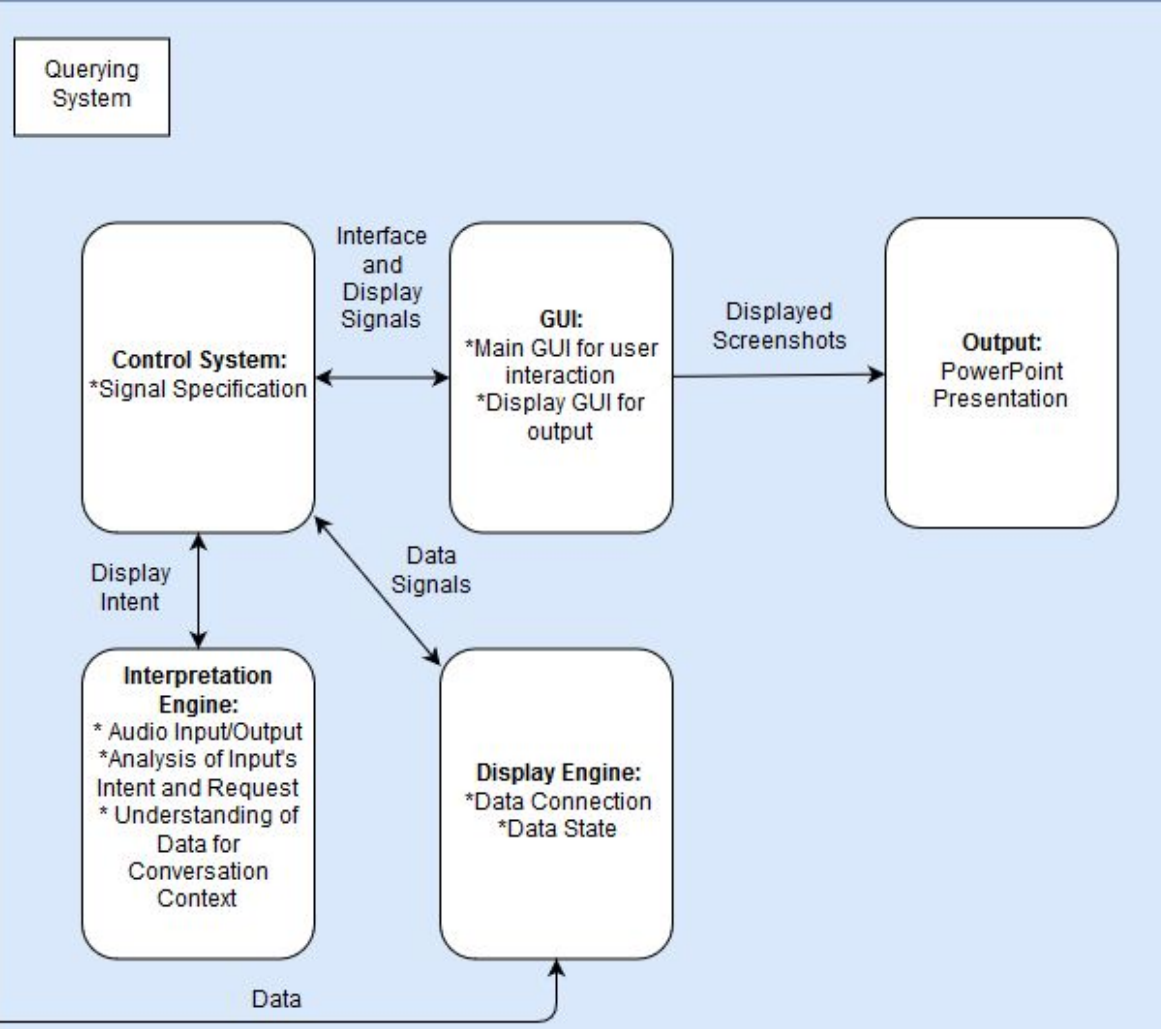

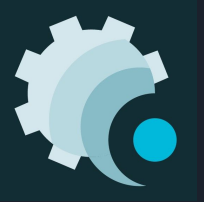

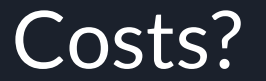

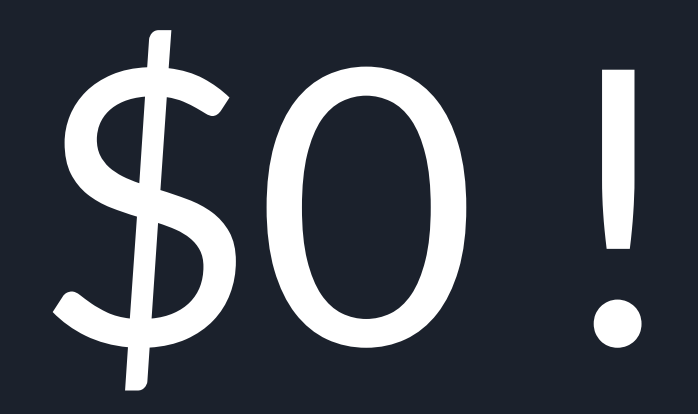

Just kidding… We might need microphones to synchronize testing of audio input across different computers and reduce noise

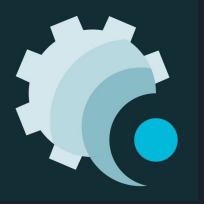

#### Current Progress

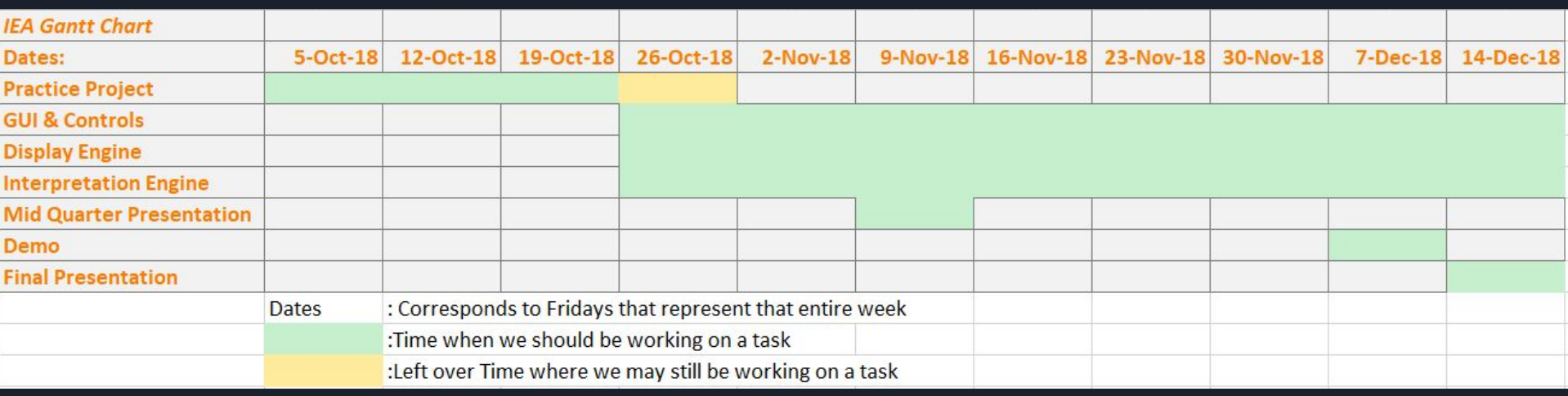

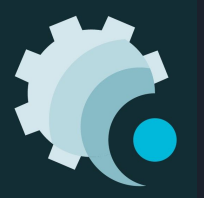

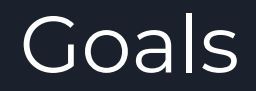

Features we want to implement moving forward:

- ❖ Additional graph support
- ❖ Passive listening
	- $\geq$  the program will know when to listen to the user based on conversation context
- ❖ Ability to export session data  $\triangleright$  Powerpoints, PDF, etc.
- ❖ Robust NLP so that the user can hold a natural conversation
- ❖ Generalize querying system (probably not happening)

THANK YOU !!! Prof. Yoga Prof. Li-C Wang Chuanhe (Jay) Shan Yueling (Jenny) Zeng Thank you!

Any Questions?